#### Министерство науки и высшего образования Российской Федерации

#### федеральное государственное бюджетное образовательное учреждение высшего образования **«САНКТ-ПЕТЕРБУРГСКИЙ ГОСУДАРСТВЕННЫЙ УНИВЕРСИТЕТ ПРОМЫШЛЕННЫХ ТЕХНОЛОГИЙ И ДИЗАЙНА»**

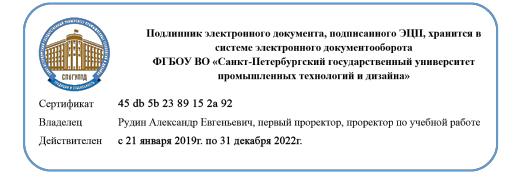

УТВЕРЖДАЮ Первый проректор, проректор по учебной работе

\_\_\_\_\_\_\_\_\_\_\_\_\_\_\_\_\_ А.Е. Рудин

«30» 06 2020г.

# **РАБОЧАЯ ПРОГРАММА ДИСЦИПЛИНЫ**

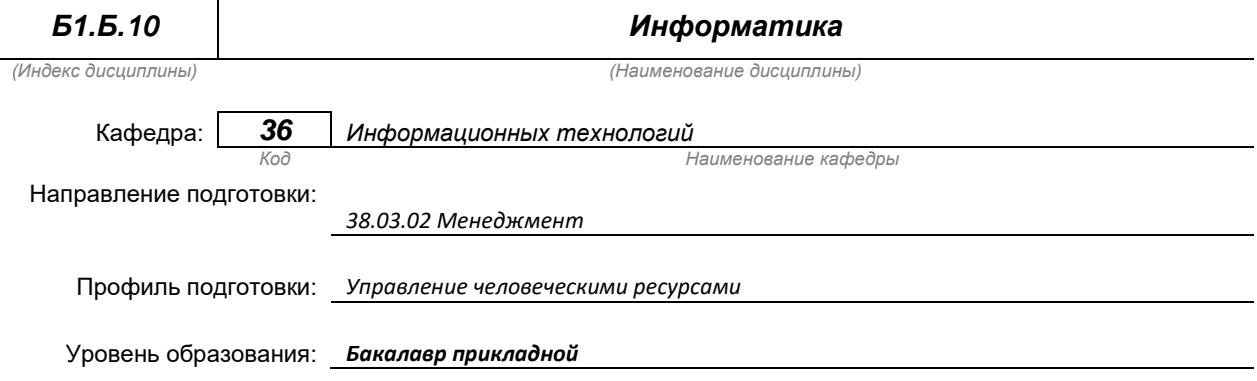

#### **План учебного процесса**

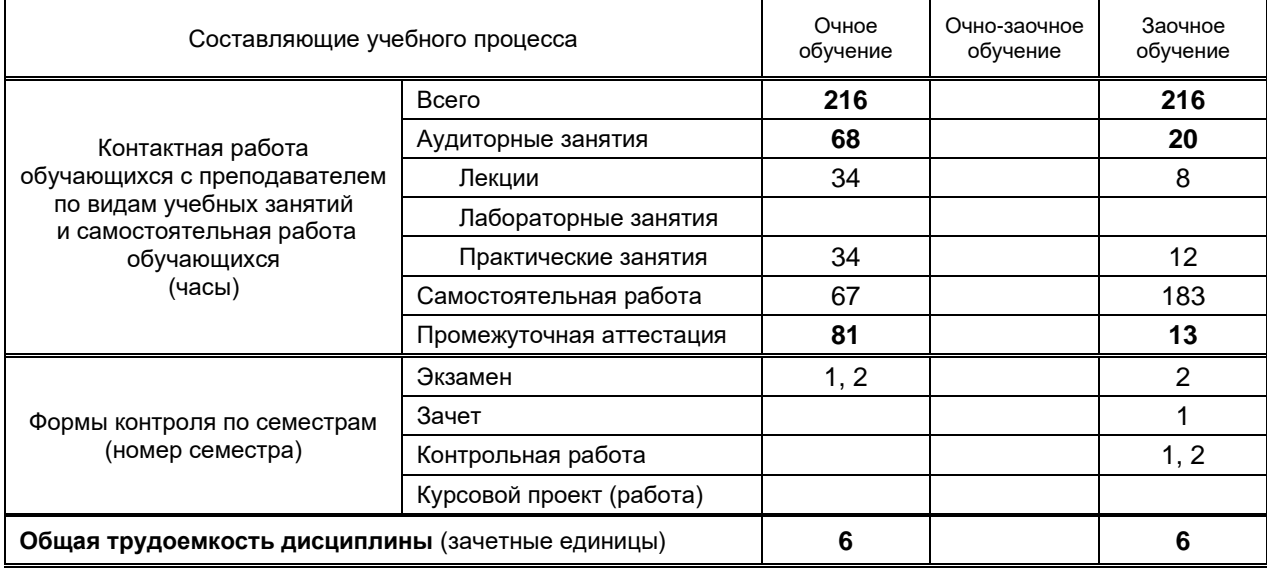

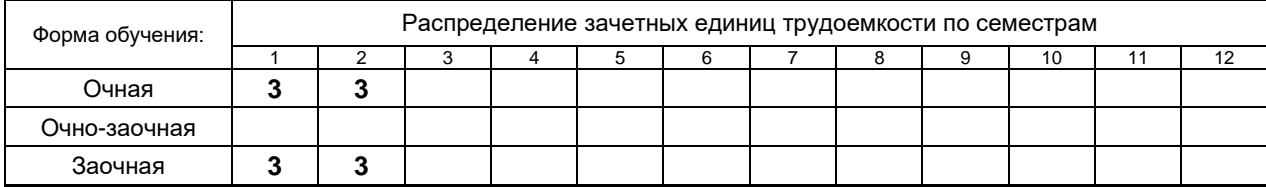

#### Рабочая программа дисциплины составлена в соответствии с федеральным государственным образовательным стандартом высшего образования

по направлению подготовки 38.03.02 Менеджмент

и на основании учебных планов № 1/1/687. 1/3/688

# 1. ВВЕДЕНИЕ К РАБОЧЕЙ ПРОГРАММЕ ДИСЦИПЛИНЫ

#### 1.1. Место преподаваемой дисциплины в структуре образовательной программы

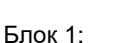

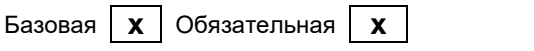

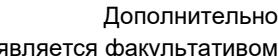

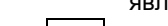

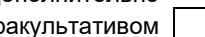

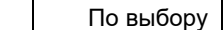

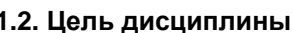

Вариативная

Сформировать профессиональные компетенции обучающегося в области современных средств вычислительной техники и пакетов прикладных программ для дальнейшего изучения общетехнических и специальных дисциплин в течение всего периода обучения.

#### 1.3. Задачи дисциплины

- раскрыть содержание основных понятий и категорий информатики
- обучить принципам построения и правилам использования наиболее распространенных  $\bullet$ пакетов прикладных программ общего назначения (текстовые и графические редакторы, электронные таблицы, системы управления базами данных) и компьютерных средств связи (электронная почта, компьютерная конференция)
- изучить возможности использования прикладных программ и методов защиты информации в  $\bullet$ профессиональной сфере
- обучить практическим навыкам по основам алгоритмизации вычислительных процессов и  $\bullet$ программированию решения экономических, вычислительных и других задач

#### 1.4. Перечень планируемых результатов обучения по дисциплине, соотнесенных с планируемыми результатами освоения образовательной программы

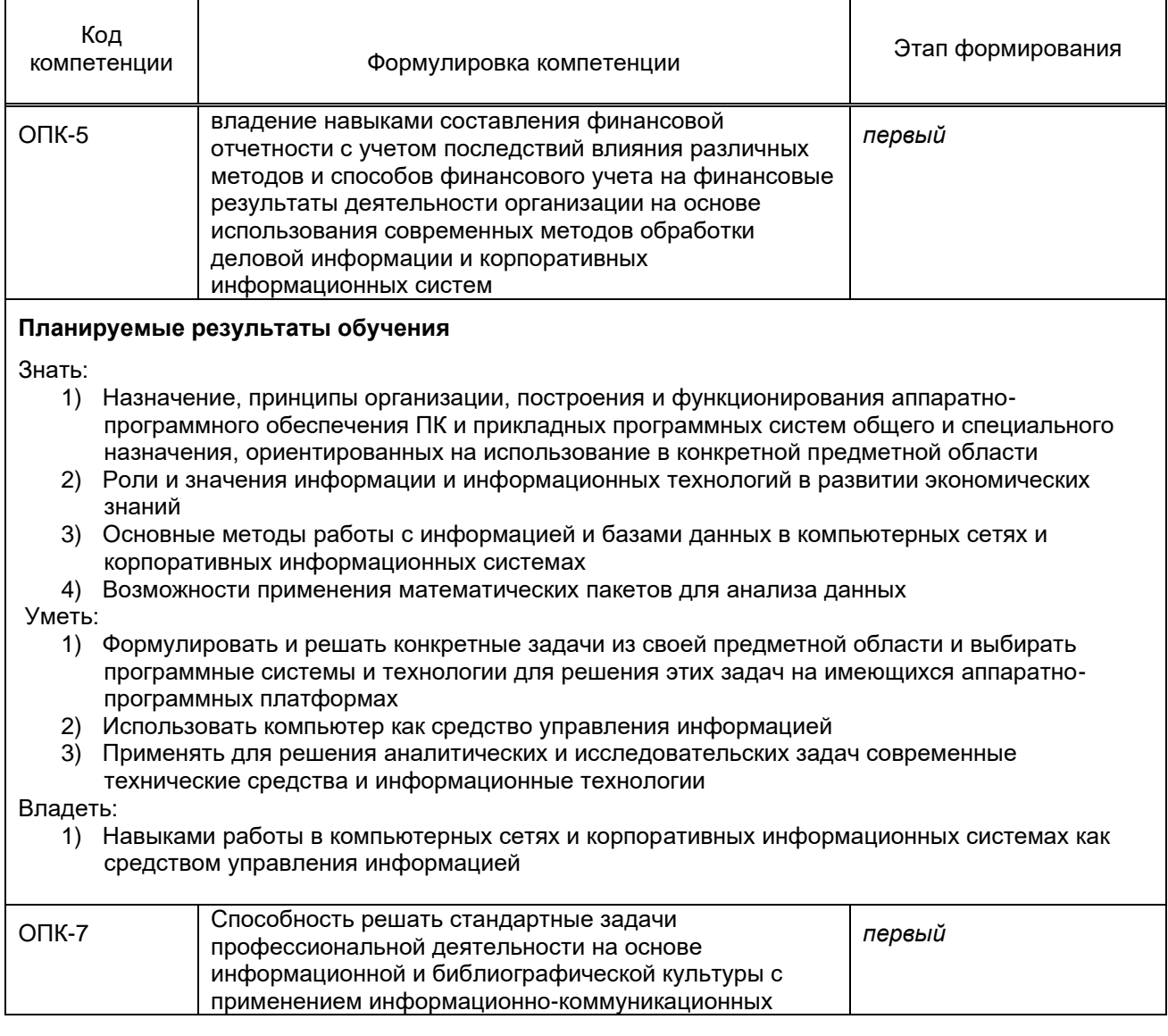

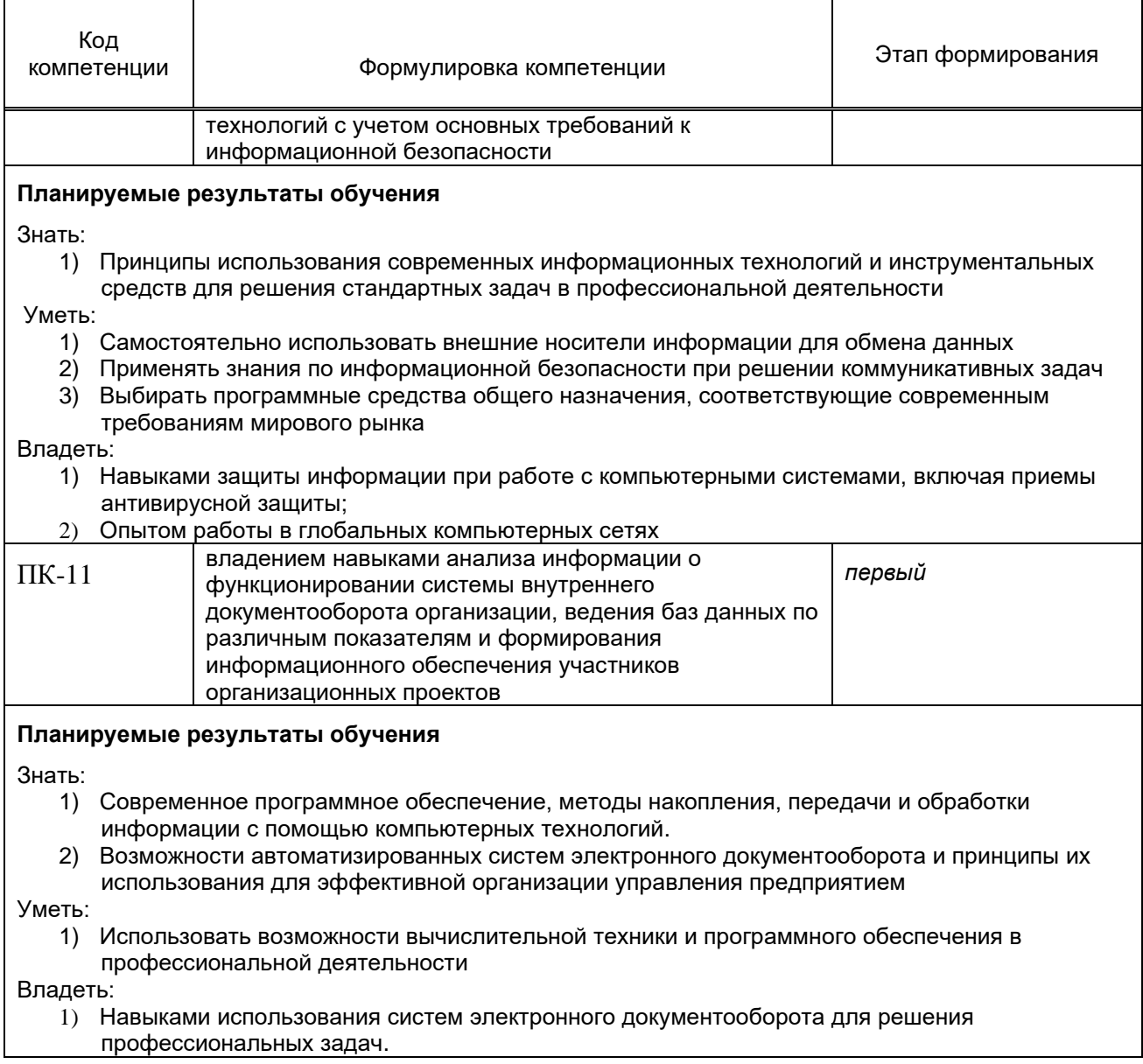

#### 1.5. Дисциплины (практики) образовательной программы, в которых было начато формирование компетенций, указанных в п.1.4:

Дисциплина базируется на компетенциях, сформированных на предыдущем уровне  $\bullet$ образования.

# 2. СОДЕРЖАНИЕ ДИСЦИПЛИНЫ

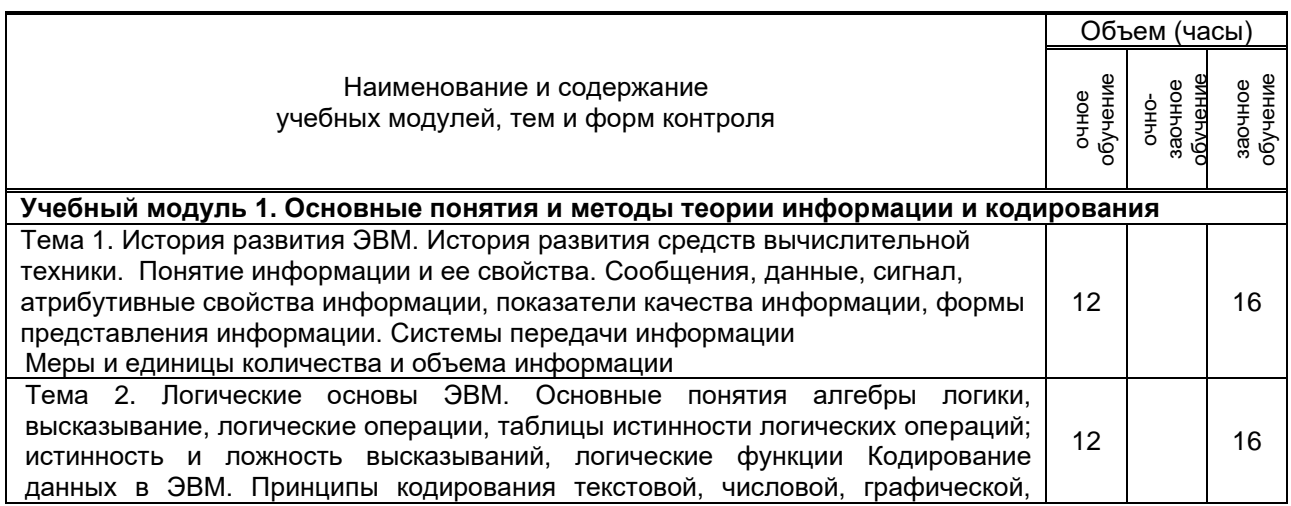

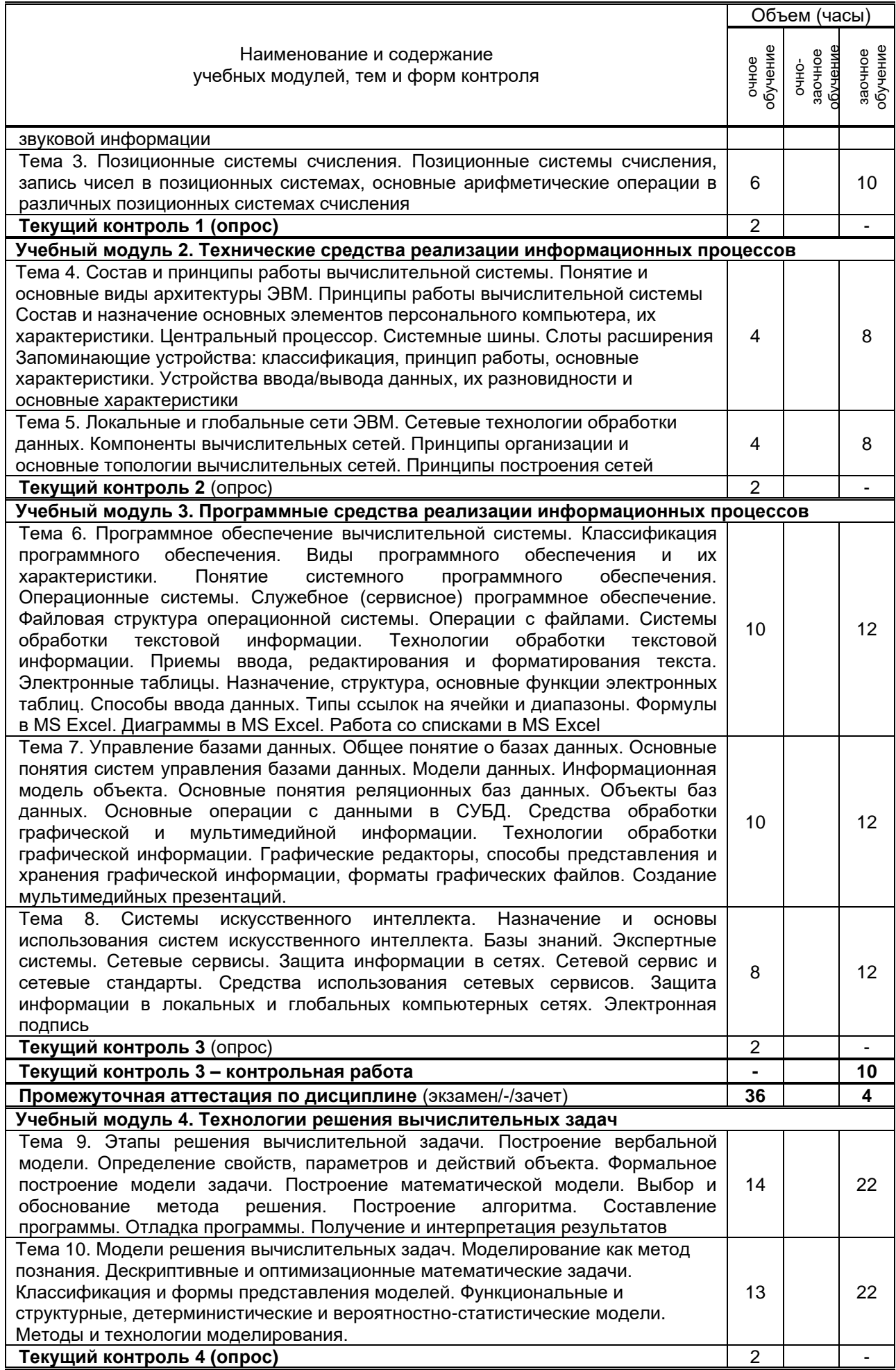

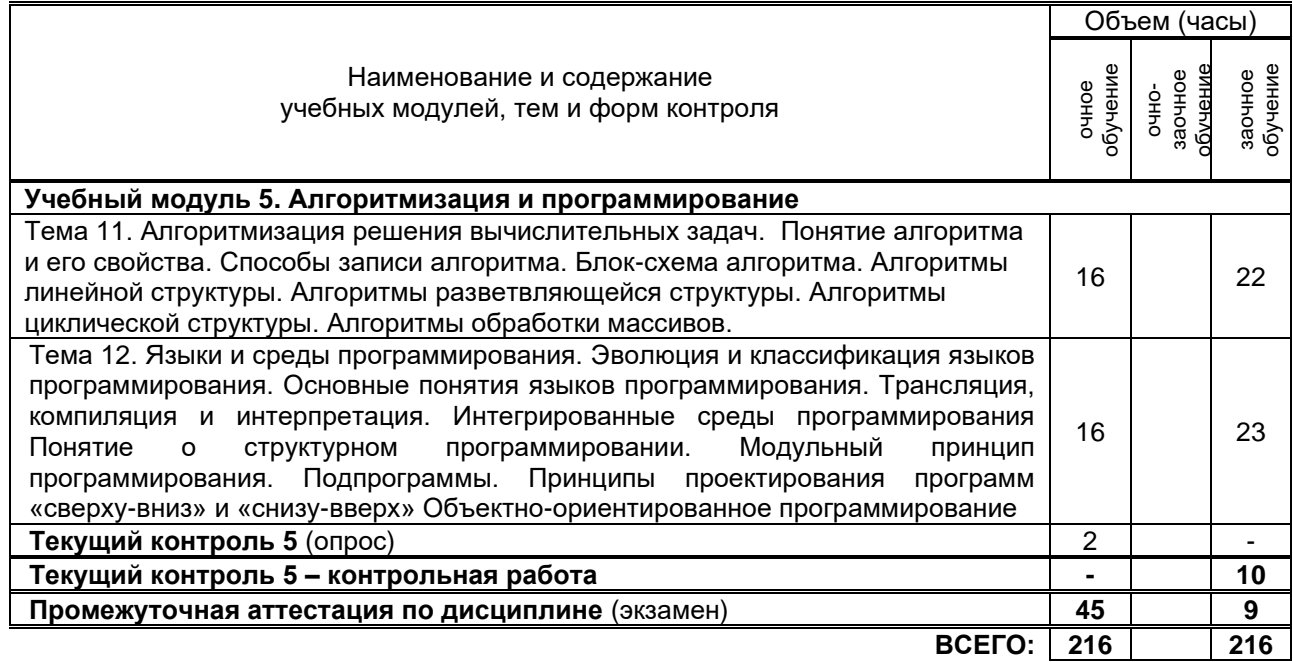

# 3. ТЕМАТИЧЕСКИЙ ПЛАН

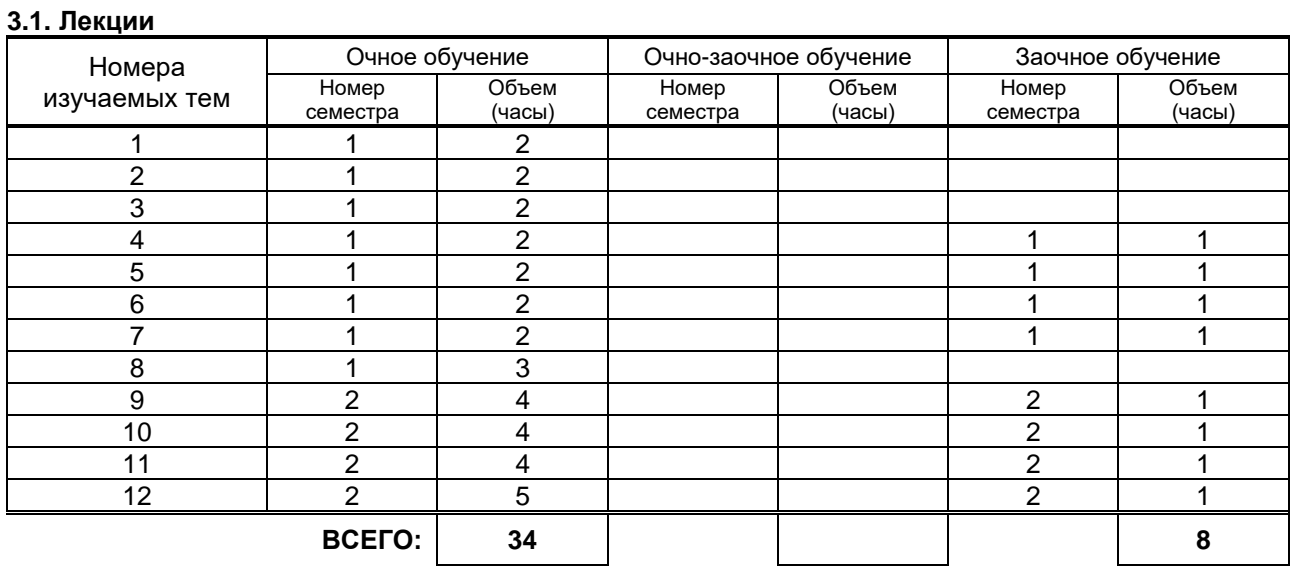

## 3.2. Практические и семинарские занятия

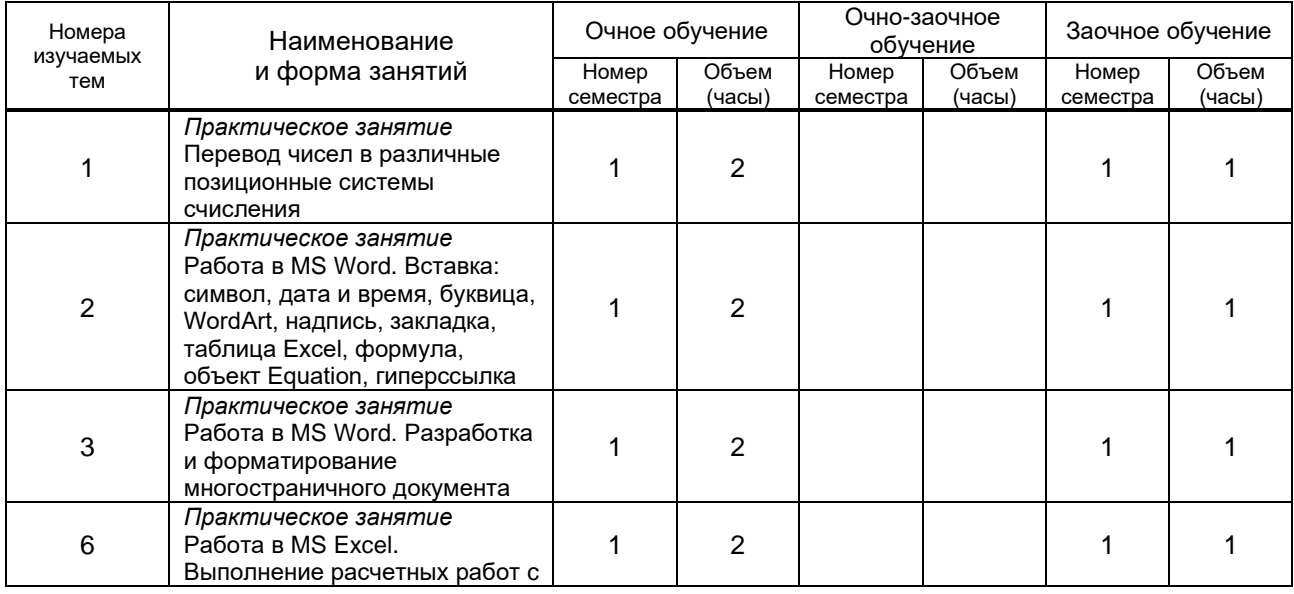

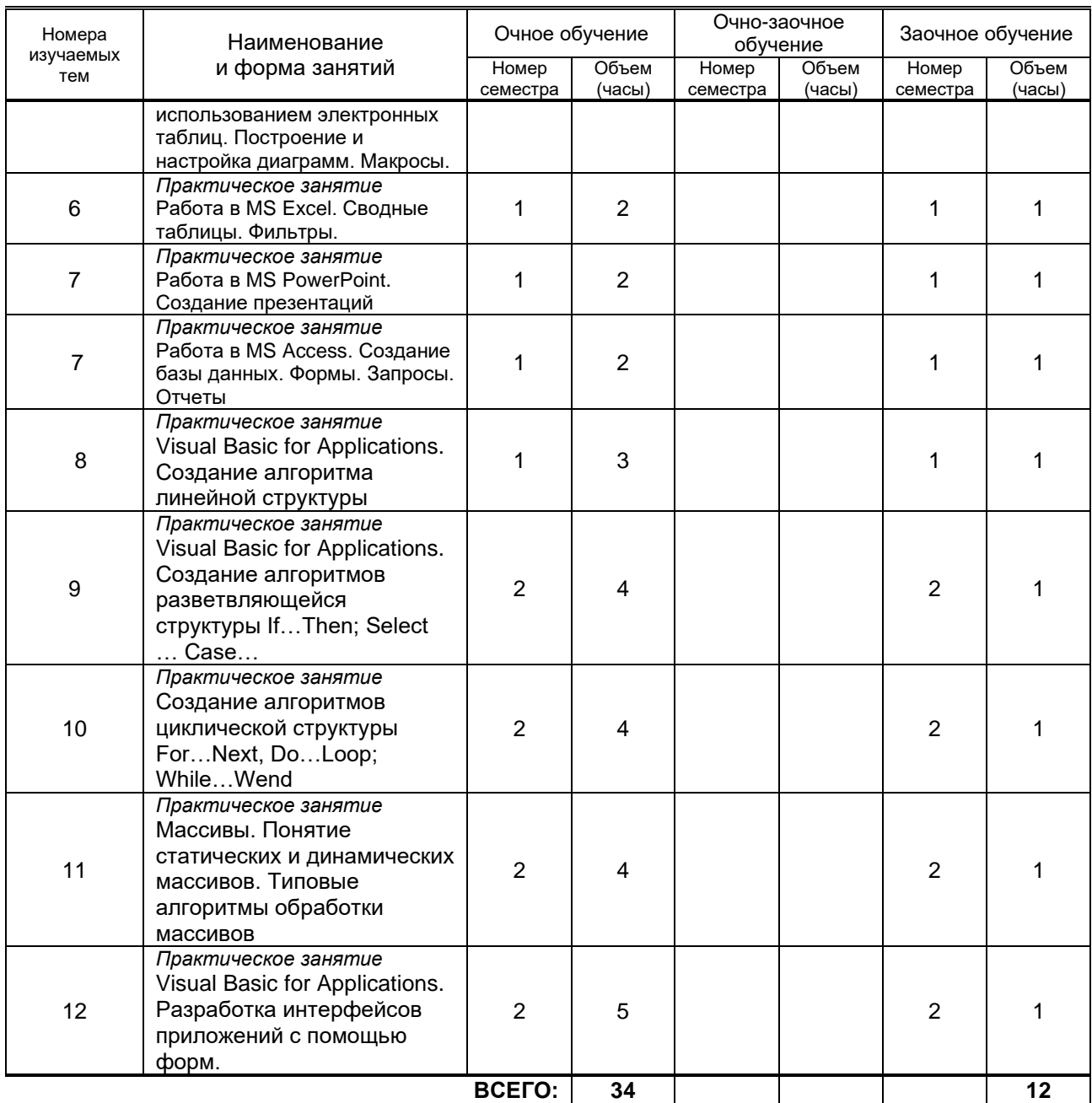

#### 3.3. Лабораторные занятия

Не предусмотрено

# 4. КУРСОВОЕ ПРОЕКТИРОВАНИЕ

Не предусмотрено

# 5. ТЕКУЩИЙ КОНТРОЛЬ УСПЕВАЕМОСТИ ОБУЧАЮЩЕГОСЯ

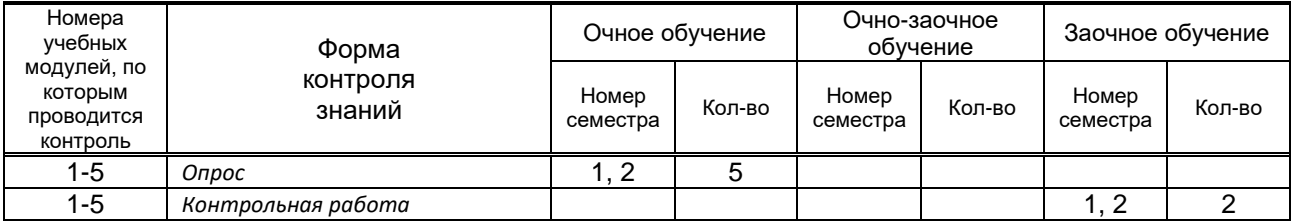

# 6. САМОСТОЯТЕЛЬНАЯ РАБОТА ОБУЧАЮЩЕГОСЯ

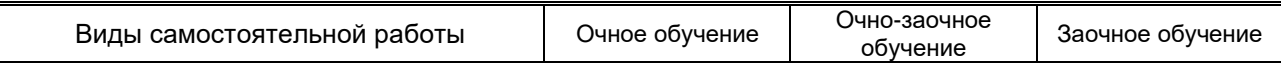

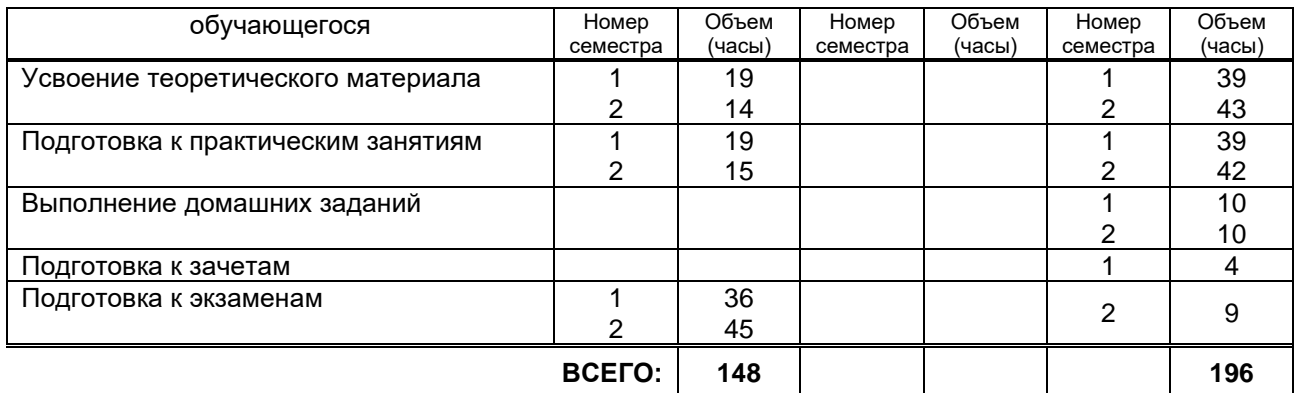

# **7. ОБРАЗОВАТЕЛЬНЫЕ ТЕХНОЛОГИИ**

#### **7.1. Характеристика видов и используемых инновационных форм учебных занятий**

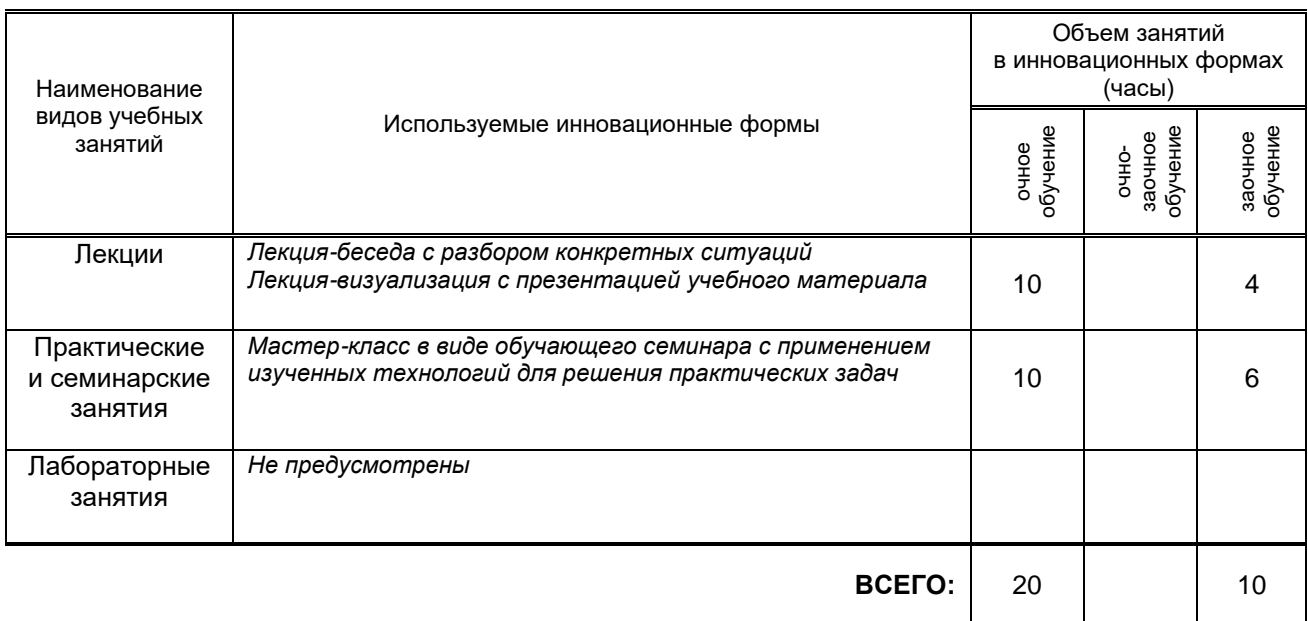

## **7.2. Балльно-рейтинговая система оценивания успеваемости и достижений обучающихся**

### **Перечень и параметры оценивания видов деятельности обучающегося**

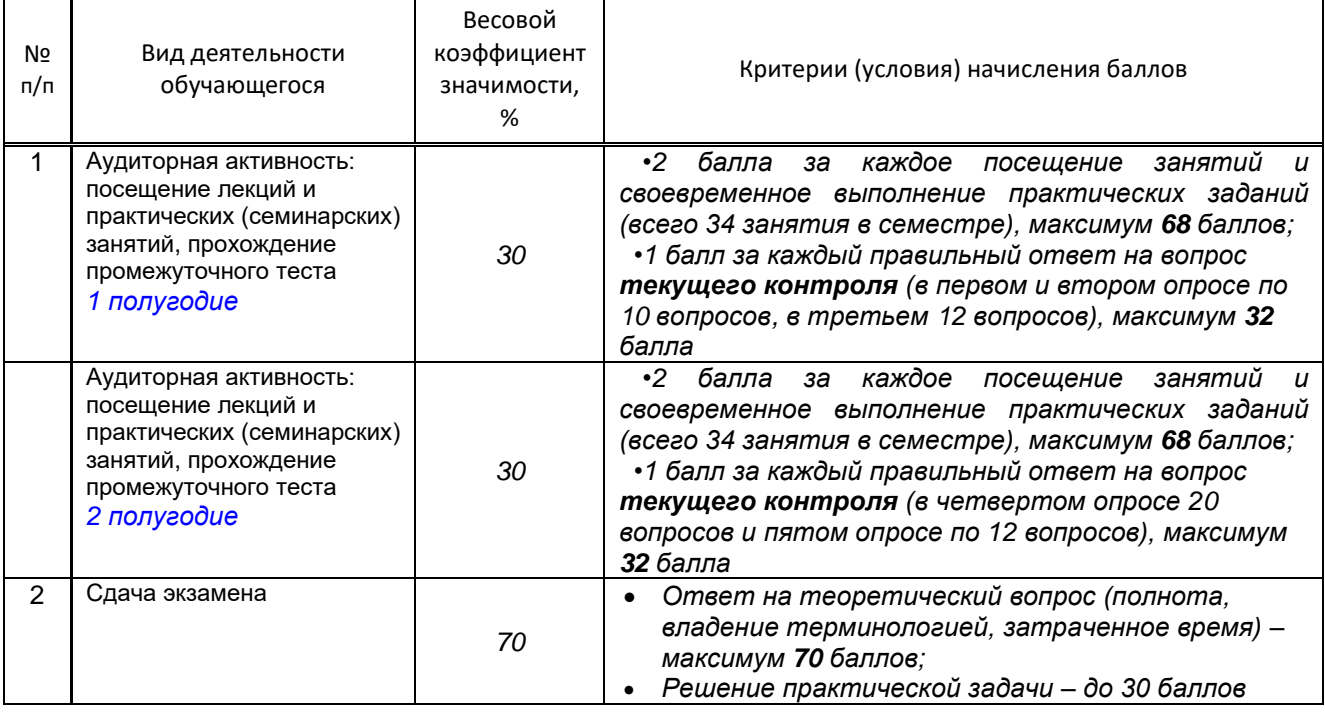

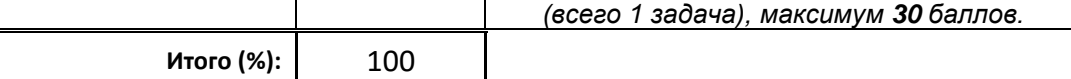

#### **Перевод балльной шкалы в традиционную систему оценивания**

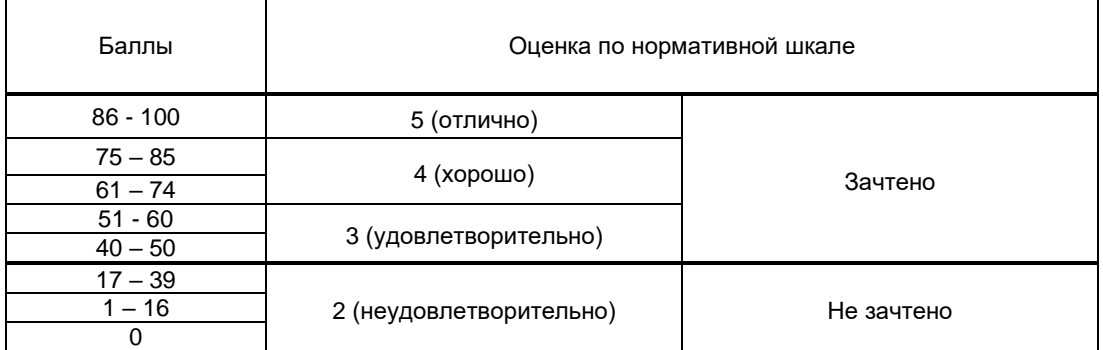

## **8. ОБЕСПЕЧЕНИЕ ДИСЦИПЛИНЫ**

#### **8.1. Учебная литература**

#### а) основная учебная литература

- 1. Нечта, И. В. Введение в информатику : учебно-методическое пособие / И. В. Нечта. Новосибирск : Сибирский государственный университет телекоммуникаций и информатики, 2016. — 31 c. — ISBN 2227-8397. — Текст : электронный // Электроннобиблиотечная система IPR BOOKS : [сайт]. — URL: http://www.iprbookshop.ru/55471.html
- 2. Алексеев, А. П. Сборник задач по дисциплине «Информатика» : методические указания к проведению практических занятий по дисциплине «Информатика», для студентов первого курса специальностей 10.03.01 и 10.05.02 / А. П. Алексеев. — Самара : Поволжский государственный университет телекоммуникаций и информатики, 2015. — 82 c. — ISBN 2227-8397. — Текст : электронный // Электронно-библиотечная система IPR BOOKS : [сайт]. — URL:<http://www.iprbookshop.ru/71876.html>
- 3. Алексеев, А. П. Сборник лабораторных работ по дисциплине «Информатика». Часть 1 : методические указания к проведению лабораторных занятий по дисциплине «Информатика», для студентов первого курса специальностей 10.03.01 и 10.05.02. / А. П. Алексеев. — Самара : Поволжский государственный университет телекоммуникаций и информатики, 2015. — 305 c. — ISBN 2227-8397. — Текст : электронный // Электроннобиблиотечная система IPR BOOKS : [сайт]. — URL: http://www.iprbookshop.ru/71878.html
- 4. Башмакова, Е. И. Информатика и информационные технологии. Технология работы в MS WORD 2016 : учебное пособие / Е. И. Башмакова. — Москва : Ай Пи Ар Медиа, 2020. — 90 c. — ISBN 978-5-4497-0515-0. — Текст : электронный // Электронно-библиотечная система IPR BOOKS : [сайт]. — URL:<http://www.iprbookshop.ru/94204.html>
- 5. Башмакова, Е. И. Информатика и информационные технологии. Умный Excel 2016: библиотека функций : учебное пособие / Е. И. Башмакова. — Москва : Ай Пи Ар Медиа, 2020. — 109 c. — ISBN 978-5-4497-0516-7. — Текст : электронный // Электроннобиблиотечная система IPR BOOKS : [сайт]. — URL: http://www.iprbookshop.ru/94205.html
- 6. Волобуева, Т. В. Информатика. Основы алгоритмизации : учебное пособие / Т. В. Волобуева. — Воронеж : Воронежский государственный технический университет, ЭБС АСВ, 2019. — 73 c. — ISBN 978-5-7731-0740-8. — Текст : электронный // Электроннобиблиотечная система IPR BOOKS : [сайт]. — URL: http://www.iprbookshop.ru/93316.html (дата обращения: 01.12.2020). — Режим доступа: для авторизир. пользователей
- б) дополнительная учебная литература
	- 7. Пономарева Л.А. Лабораторные работы по курсу «Информатика и программирование» для подготовки специалистов в области управления. Часть 2 [Электронный ресурс]: практикум/ Пономарева Л.А.— Электрон. текстовые данные.— М.: Московский городской<br>педагогический университет. 2013.— 104 с.— Режим лоступа педагогический университет, 2013.— 104 c.— Режим доступа: http://www.iprbookshop.ru/26515.— ЭБС «IPRbooks»
	- 8. Задохина Н.В. Математика и информатика. Решение логико-познавательных задач [Электронный ресурс]: учебное пособие для студентов вузов/ Задохина Н.В.— Электрон. текстовые данные.— М.: ЮНИТИ-ДАНА, 2015.— 127 c.— Режим доступа: http://www.iprbookshop.ru/34474.— ЭБС «IPRbooks»

8.2. Перечень учебно-методического обеспечения для самостоятельной работы обучающихся по дисциплине

- 1. Компьютерный практикум. Создание информационно-поисковой системы. методические указания Хватова Ф. Л., Ермина М. А.. — СПб.: СПбГУПТД, 2015. – Режим доступа: http://publish.sutd.ru/tp\_ext\_inf\_publish.php?id=2192, по паролю
- 2. Спицкий С. В. Эффективная аудиторная и самостоятельная работа обучающихся: методические указания / С. В. Спицкий. — СПб.: СПбГУПТД, 2015. – Режим доступа: http://publish.sutd.ru/tp\_get\_file.php?id=2015811, по паролю
- 3. Информатика [Электронный ресурс]: методические указания / Сост. Дроботун Н. В. СПб.: СПГУТД. 2014. 64 с. Режим доступа: СПб.: СПГУТД, 2014.— 64 c.— Режим доступа: http://publish.sutd.ru/tp\_ext\_inf\_publish.php?id=1630, по паролю.

#### **8.3. Перечень ресурсов информационно-телекоммуникационной сети "Интернет", необходимых для освоения дисциплины**

- *1.* Информационная система «Единое окно доступа к образовательным ресурсам» (Электронный ресурс). *[URL:http://window.edu.ru/.](http://window.edu.ru/)*
- *2. Федеральный образовательный портал «Экономика. Социология. Менеджмент». <http://ecsocman.hse.ru/>*
- 3. Материалы Информационно-образовательной среды заочной формы обучения СПбГУПТД [Электронный ресурс]. *[URL:http://sutd.ru/studentam/extramural\\_student](http://sutd.ru/studentam/extramural_student)*
- 4. Электронно-библиотечная система IPRbooks. *[URL:http://iprbookshop.ru/](http://iprbookshop.ru/)*
- **5.** Электронная библиотека учебных изданий СПбГУПТД*. [URL:http://publish.sutd.ru/](http://publish.sutd.ru/)*

#### **8.4. Перечень информационных технологий, используемых при осуществлении образовательного процесса по дисциплине, включая перечень программного обеспечения и информационных справочных систем** *(при необходимости)*

1.Офисный пакет Microsoft Office

2. OfficeStd 2016 RUS OLP NL Acdmc,

1. Windows 10,;

2. Office 2016 (Наименование продукта: Microsoft Office Standart 2016 Russian Open No Level Academic)

3. Windows 10 Pro. (Наименование продукта: Microsoft Windows 10 Home Russian Open No Level Academic Legalization Get Genuine (GGK) + Microsoft Windows 10 Professional (Pro – профессиональная) Russian Upgrade Open No Level Academic

4. Windows 10 Pro. (Наименование продукта: Microsoft Windows 10 Home Russian Open No Level Academic Legalization Get Genuine (GGK) + Microsoft Windows 10 Professional (Pro – профессиональная) Russian Upgrade Open No Level Academic)

5. Windows 10 Pro. (Наименование продукта: Microsoft Windows 10 Home Russian Open No Level Academic Legalization Get Genuine (GGK) + Microsoft Windows 10 Professional (Pro – профессиональная) Russian Upgrade Open No Level Academic

#### **8.5. Описание материально-технической базы, необходимой для осуществления образовательного процесса по дисциплине**

- 1. Аудитория, оборудованная средствами вычислительной техники.
- 2. Видеопроектор с экраном.
- 3. Компьютеры.
- 4. Широкоформатный телевизор.
- **5.** Ноутбук

#### **8.6. Иные сведения и (или) материалы**

Не предусмотрено

# **9. МЕТОДИЧЕСКИЕ УКАЗАНИЯ ДЛЯ ОБУЧАЮЩИХСЯ ПО ОСВОЕНИЮ ДИСЦИПЛИНЫ**

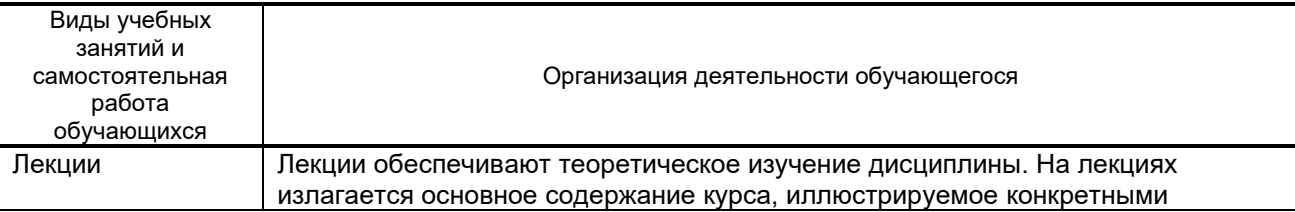

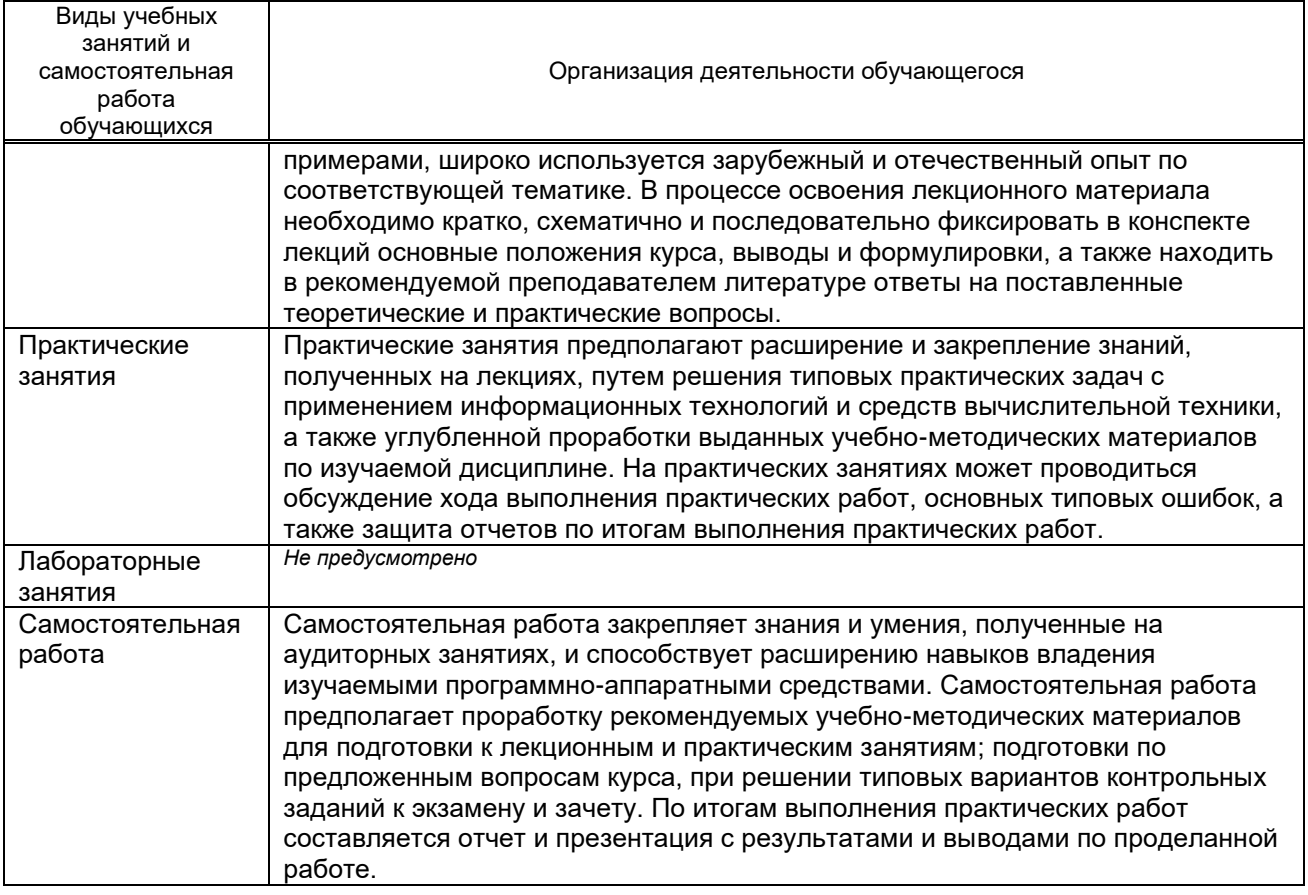

# **10. ФОНД ОЦЕНОЧНЫХ СРЕДСТВ ДЛЯ ПРОВЕДЕНИЯ ПРОМЕЖУТОЧНОЙ АТТЕСТАЦИИ**

**10.1. Описание показателей и критериев оценивания компетенций на различных этапах их формирования, описание шкал оценивания**

#### **10.1.1. Показатели оценивания компетенций на этапах их формирования**

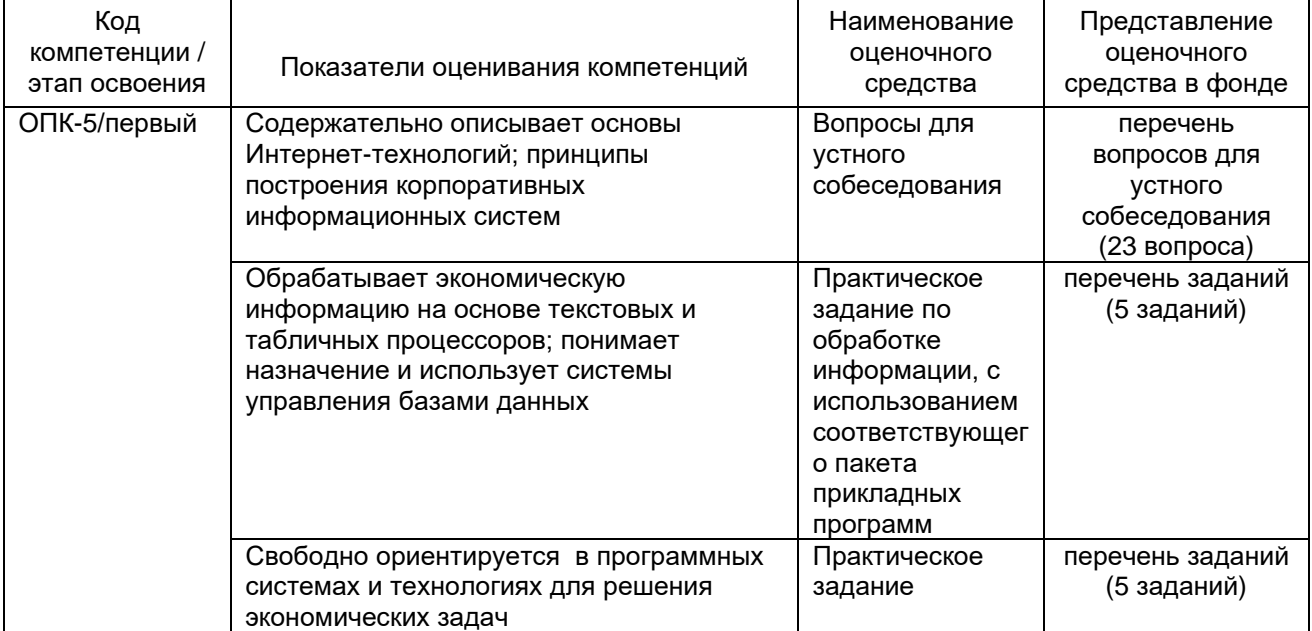

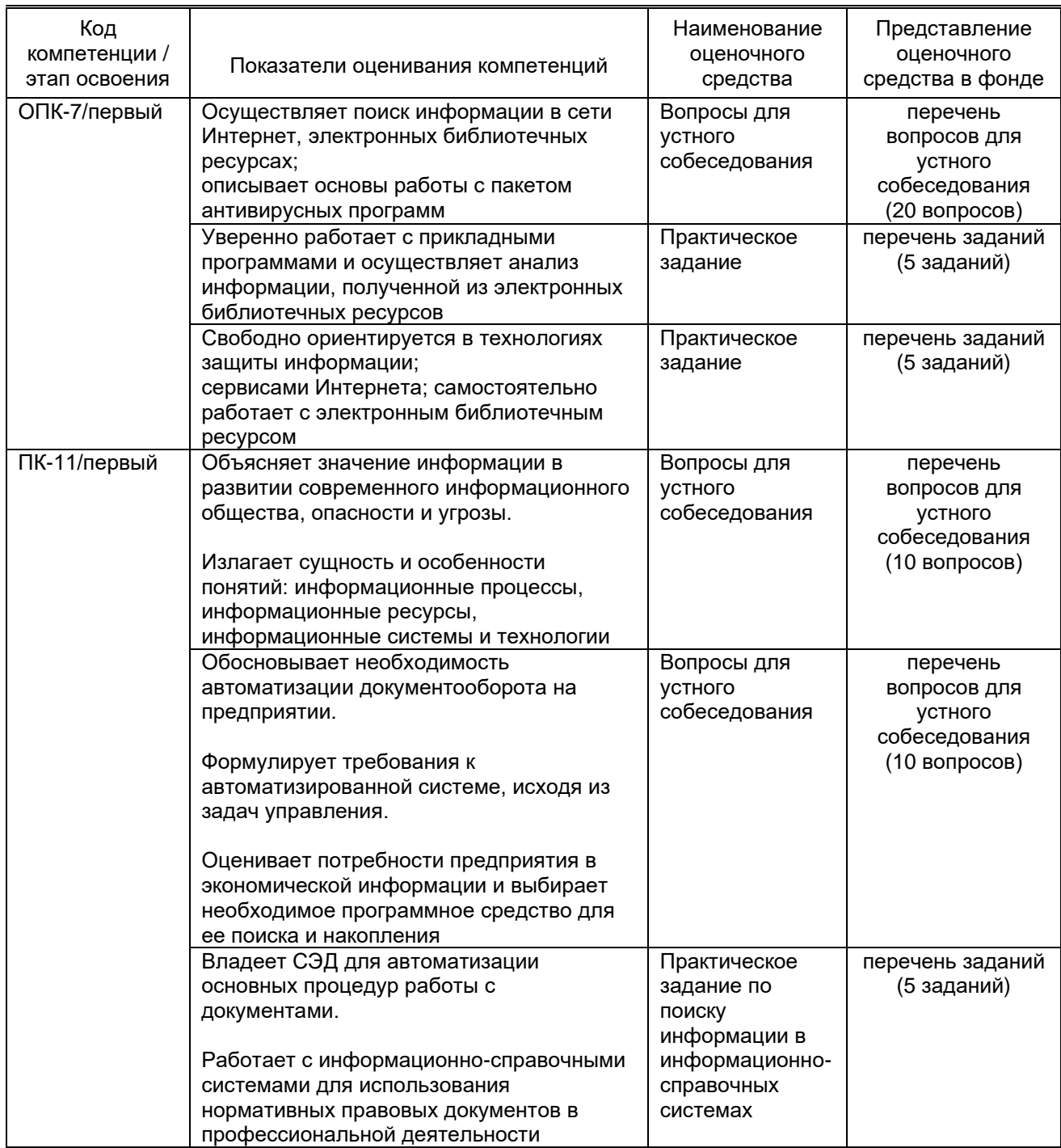

## **10.1.2. Описание шкал и критериев оценивания сформированности компетенций**

# **Критерии оценивания сформированности компетенций**

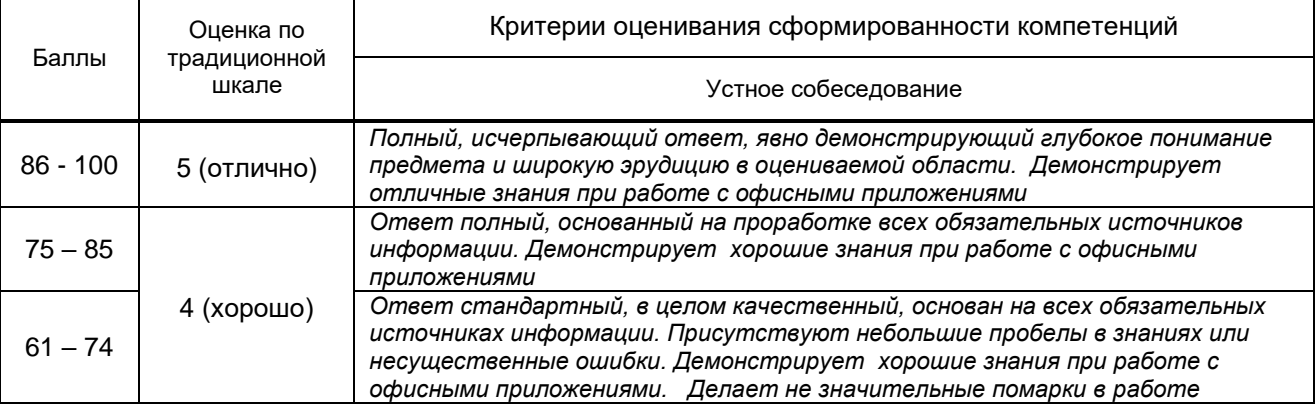

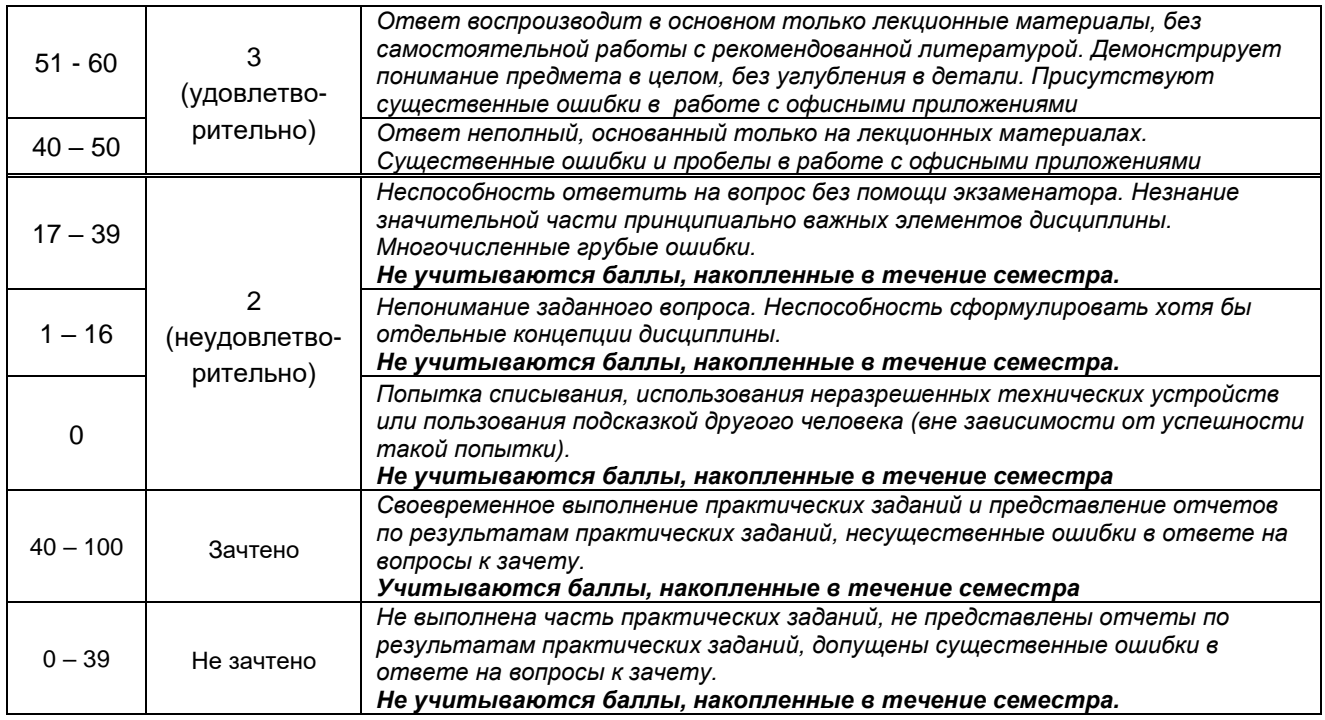

#### **10.2. Типовые контрольные задания или иные материалы, необходимые для оценки знаний, умений, навыков и (или) опыта деятельности, характеризующие этапы формирования компетенций**

#### **10.2.1. Перечень вопросов (тестовых заданий), разработанный в соответствии с установленными этапами формирования компетенций**

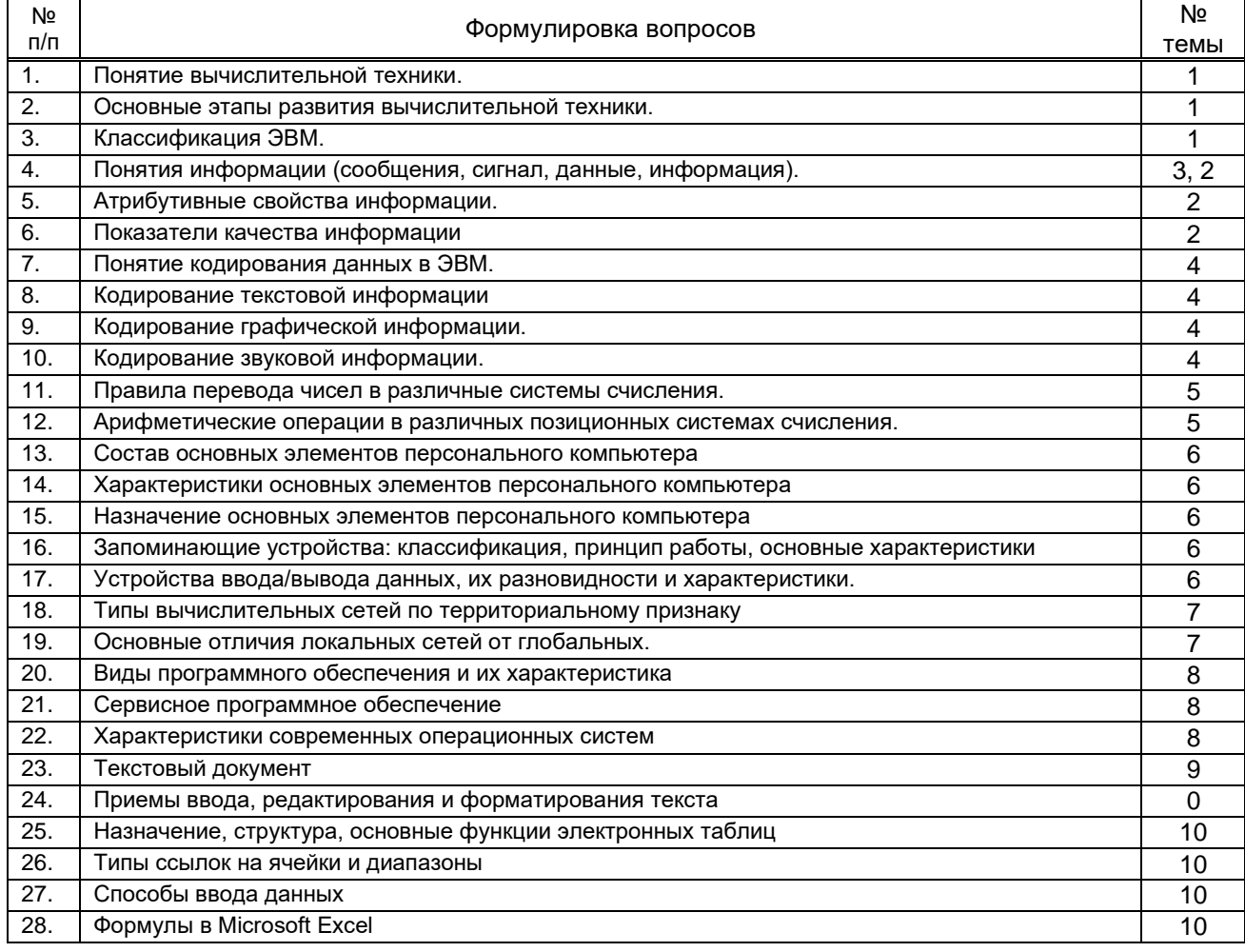

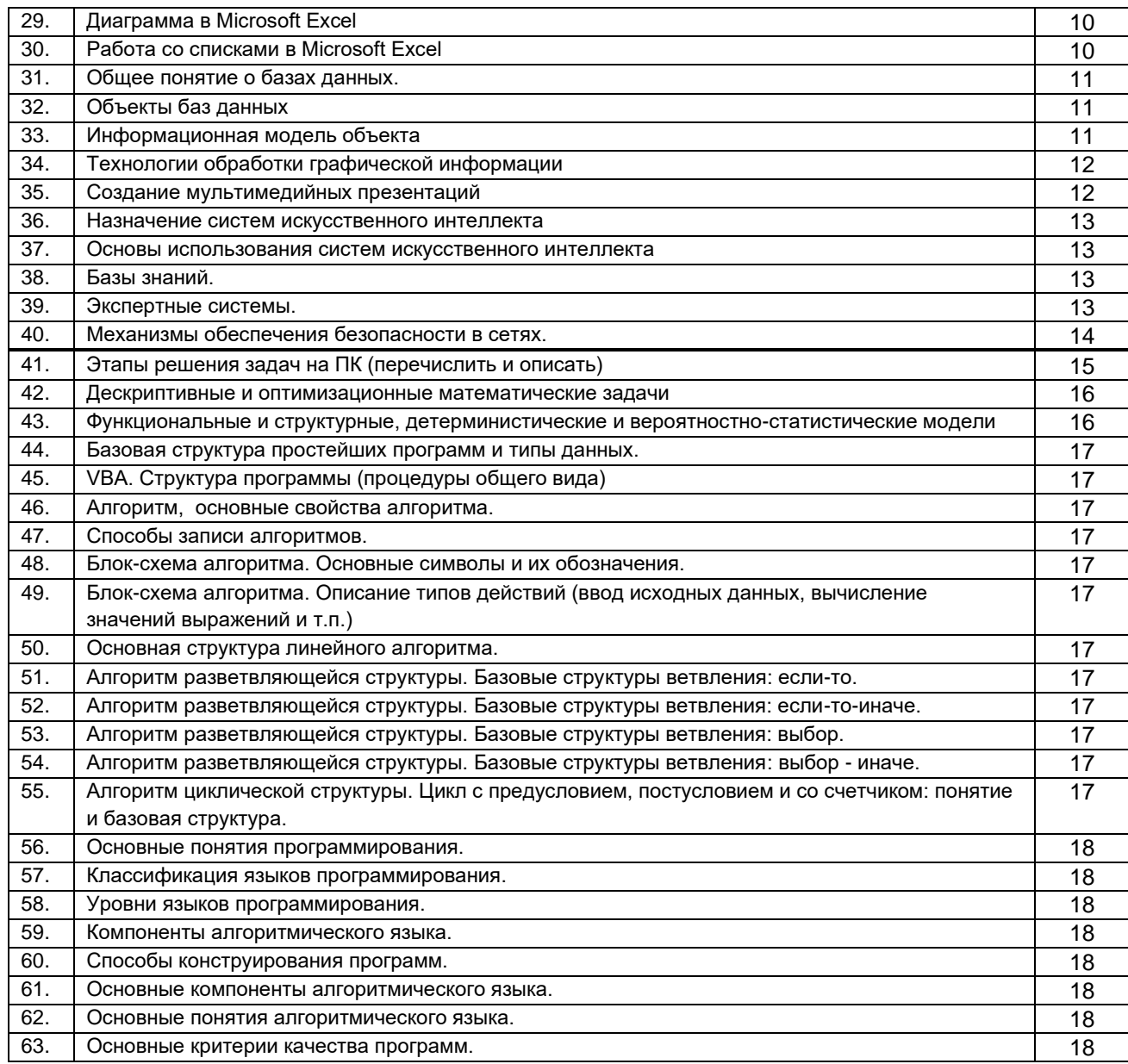

### **Вариант тестовых заданий, разработанных в соответствии с установленными этапами формирования компетенций**

*не предусмотрено*

#### **10.2.2. Перечень тем докладов** *(рефератов, эссе, пр.)***, разработанных в соответствии с установленными этапами формирования компетенций** *не предусмотрено*

#### **Вариант типовых заданий (задач, кейсов), разработанных в соответствии с установленными этапами формирования компетенций**

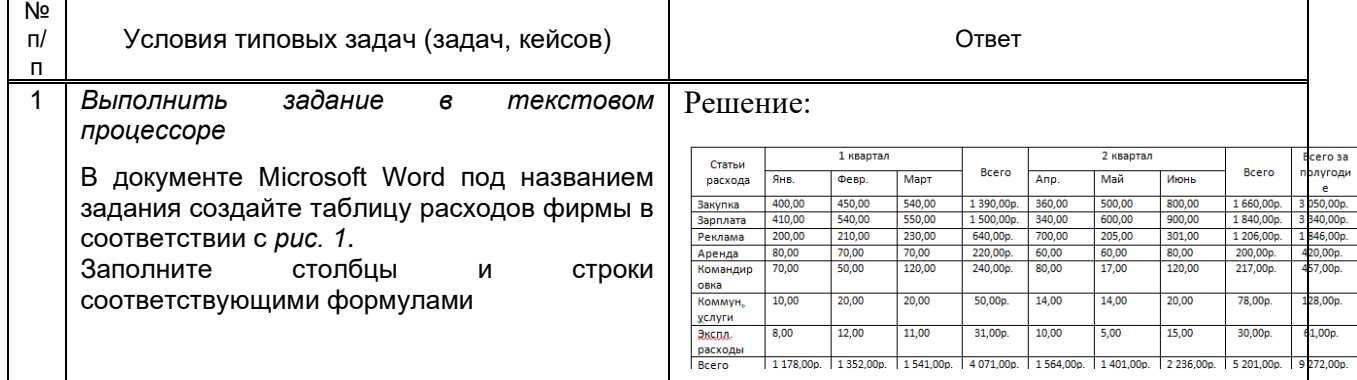

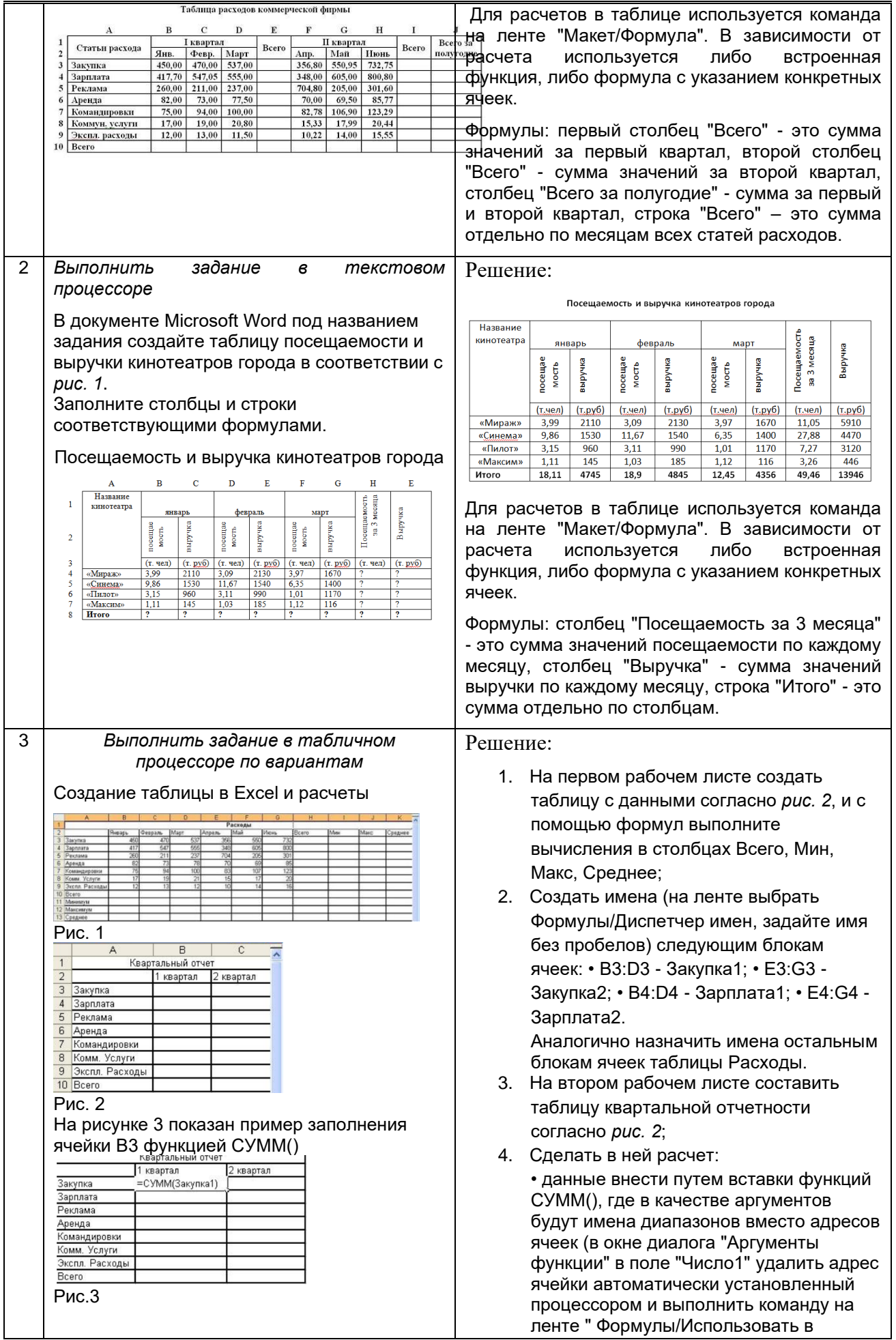

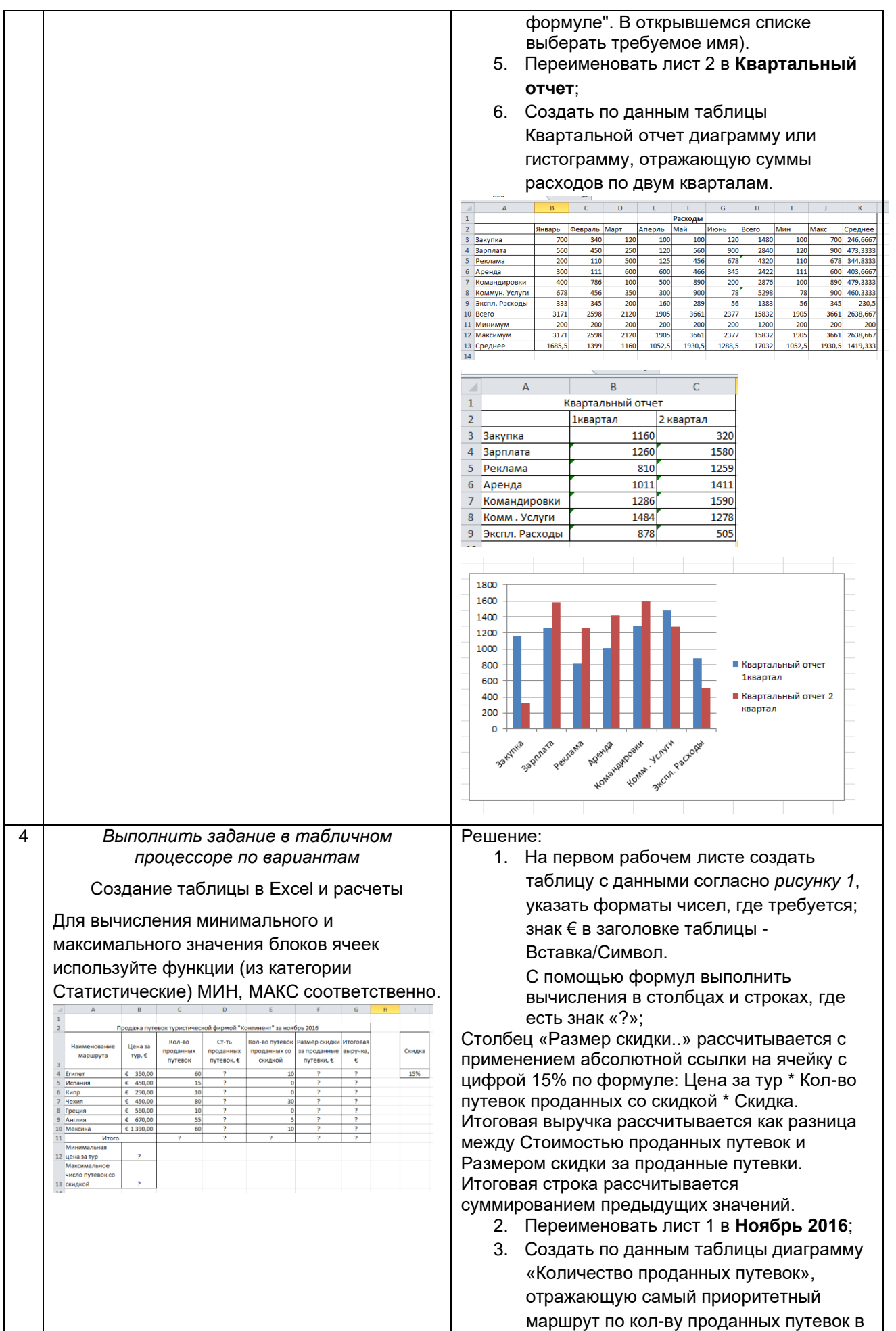

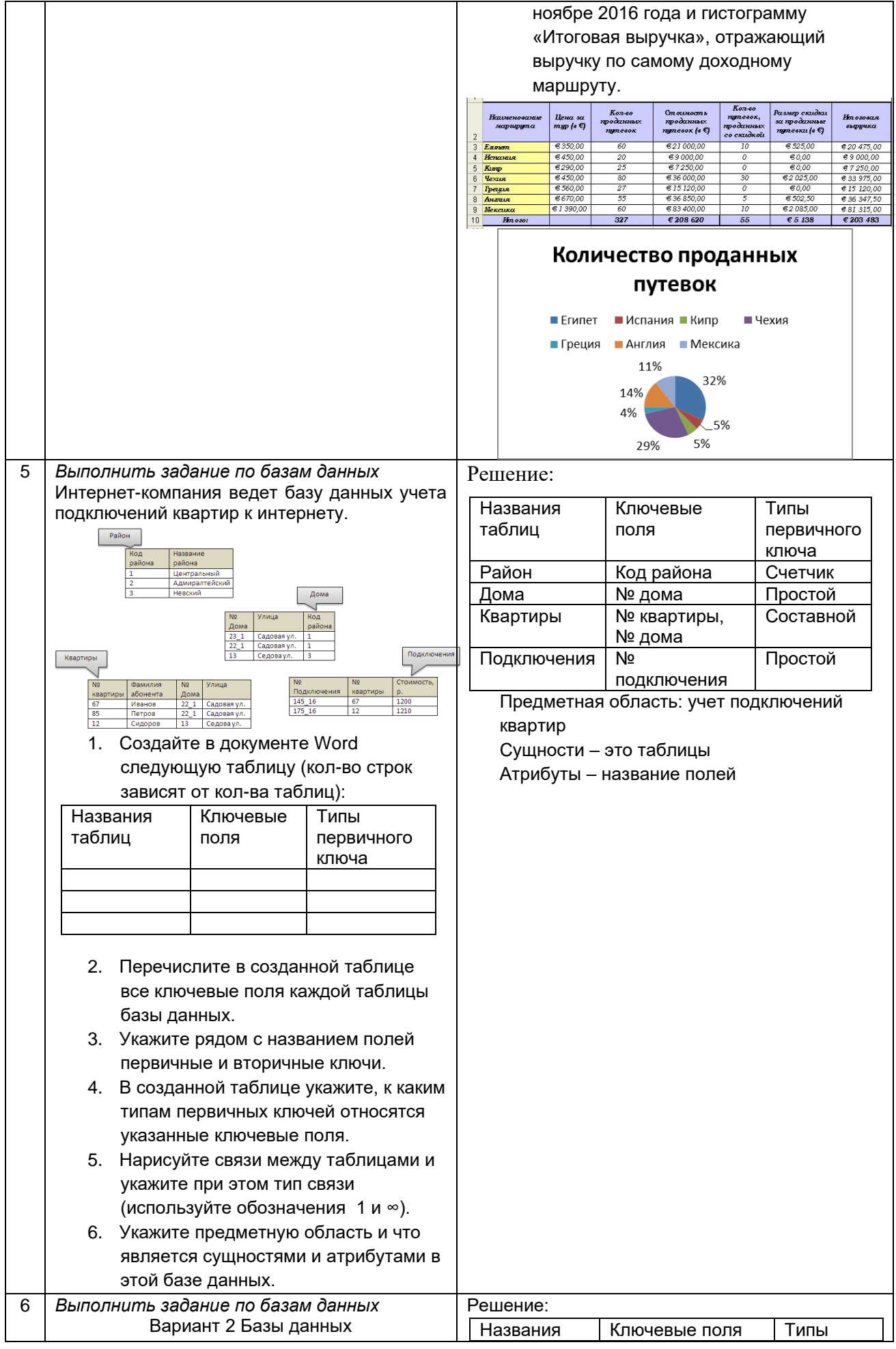

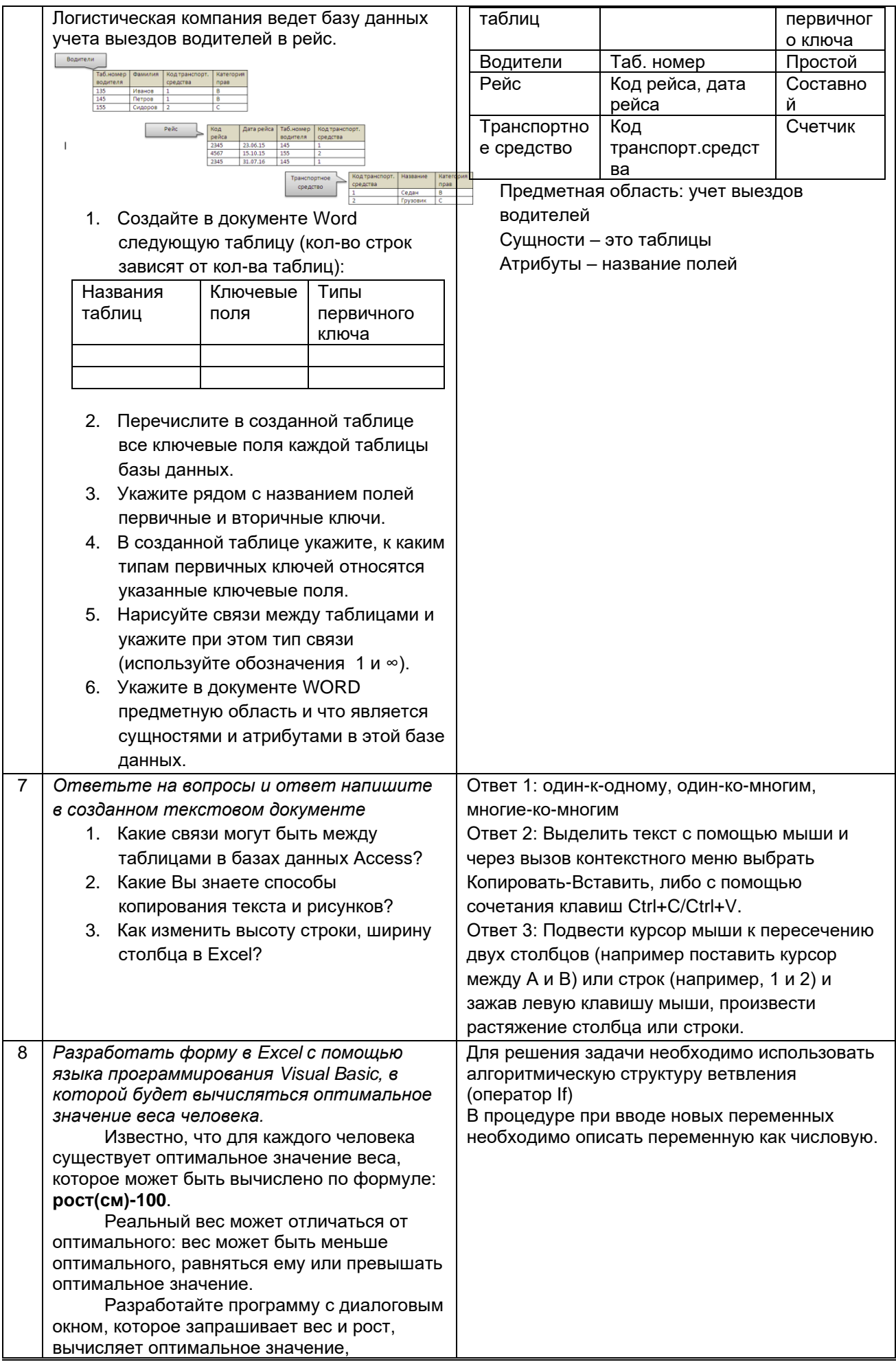

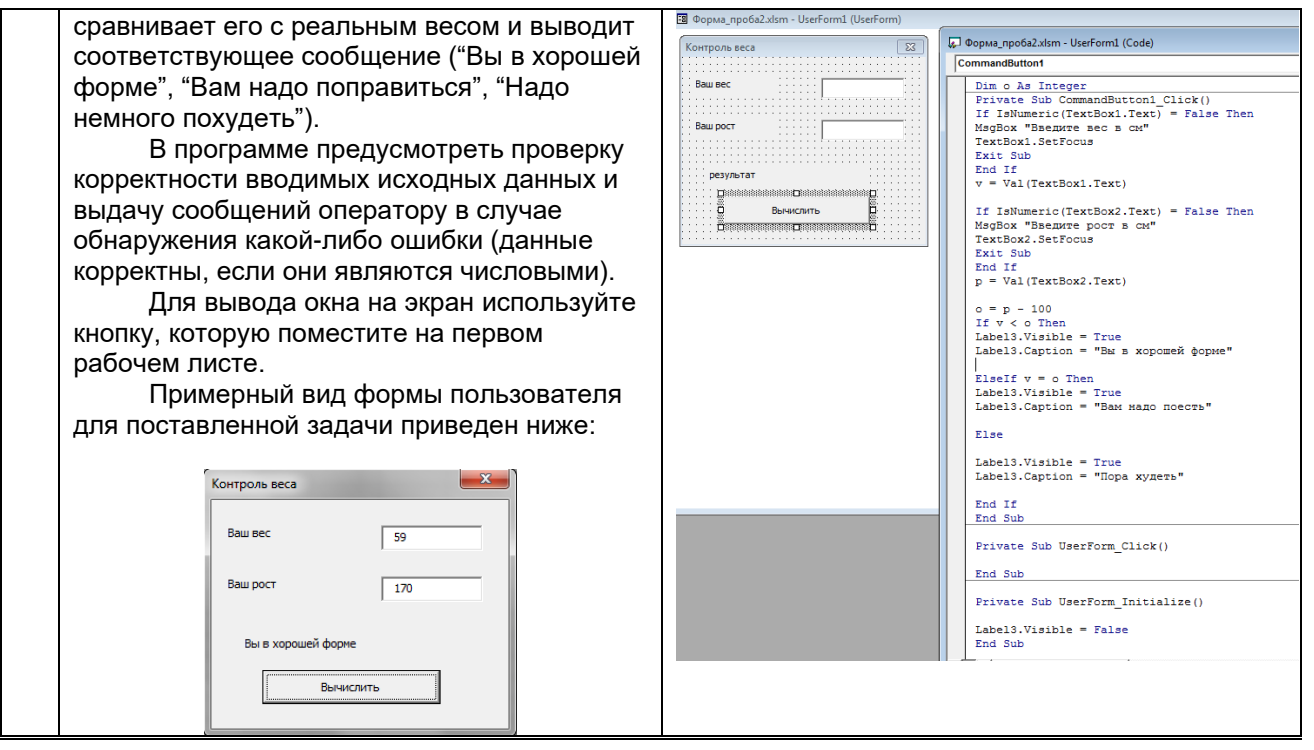

#### **10.3. Методические материалы,**

#### **определяющие процедуры оценивания знаний, умений, владений (навыков и (или) практического опыта деятельности), характеризующих этапы формирования компетенций**

#### **10.3.1. Условия допуска обучающегося к сдаче** *(экзамена, зачета и / или защите курсовой работы*) **и порядок ликвидации академической задолженности**

Положение о проведении текущего контроля успеваемости и промежуточной аттестации обучающихся (принято на заседании Ученого совета 31.08.2013г., протокол № 1)

#### **10.3.2. Форма проведения промежуточной аттестации по дисциплине**

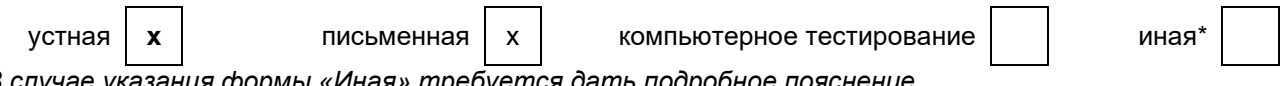

*\*В случае указания формы «Иная» требуется дать подробное пояснение*

#### **10.3.3. Особенности проведения** *(экзамена и зачета)*

- *При проведении экзамена и зачета не допускается использование ресурсов информационно-телекоммуникационной сети "Интернет" и других справочных и учебных материалов.*
- *Время на подготовку ответа экзаменационного билета составляет 30 минут. Время на выполнение практического задания экзаменационного билета с применением вычислительной техники составляет 20 минут.*
- *Экзамен и зачет проводится в компьютерном классе.*